法人インターネットバンキングシステム

## 操作/機能の変更について

新システムへの移行に伴い、操作/機能の変更についてご案内いたします。

1. Eメールへの電子署名の付与

 Eメールに電子署名を付与します。(セキュアメールIDを導入)メールの送信元の実 在性、および電子メールの内容が通信途中で改ざんされていないことの確認ができ、フ ィッシング対策として有効です。

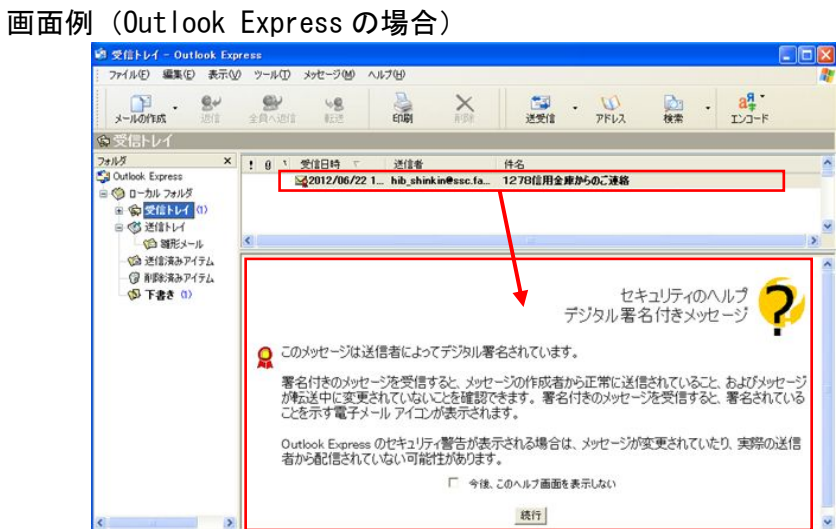

2.「資金移動先金融機関検索」の画面に「英数ボタン」を追加

「英数ボタン」をクリックすることで、先頭文字がアルファベットで始まる金融機関

名の一覧が表示され、選択することができます。

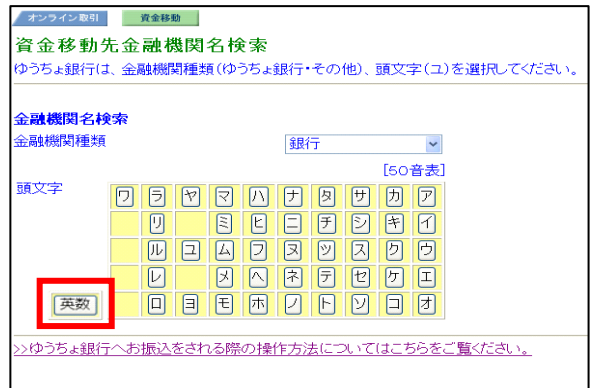

3.パソコンと電子証明書による親和性を向上させるために、従来必要であったパソコン へのJava JREのインストールを不要としました。これに伴い、電子証明書環境で ファイル伝送を実施する際に、ファイル伝送ボタンを押した後に表示される「ファイル 伝送を開始します」画面が表示されなくなります。

一方、ファイル伝送時の論理ディスクパスの指定タイミングが変更となり、また、進 捗状況インジケータが非表示となります。以下、ファイル伝送取引の外部ファイルのア ップロードおよび外部ファイル受信を例に変更箇所を説明します。

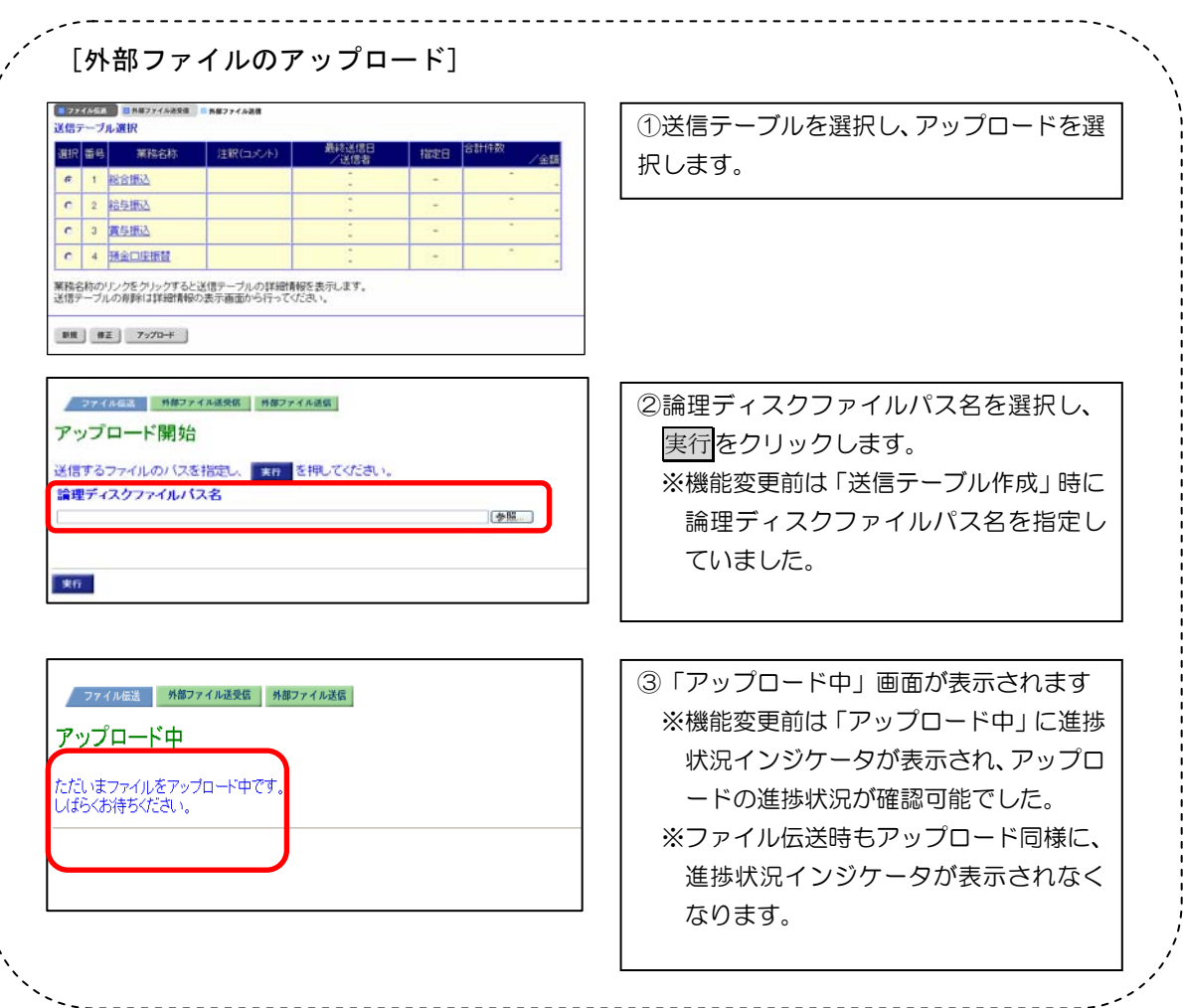

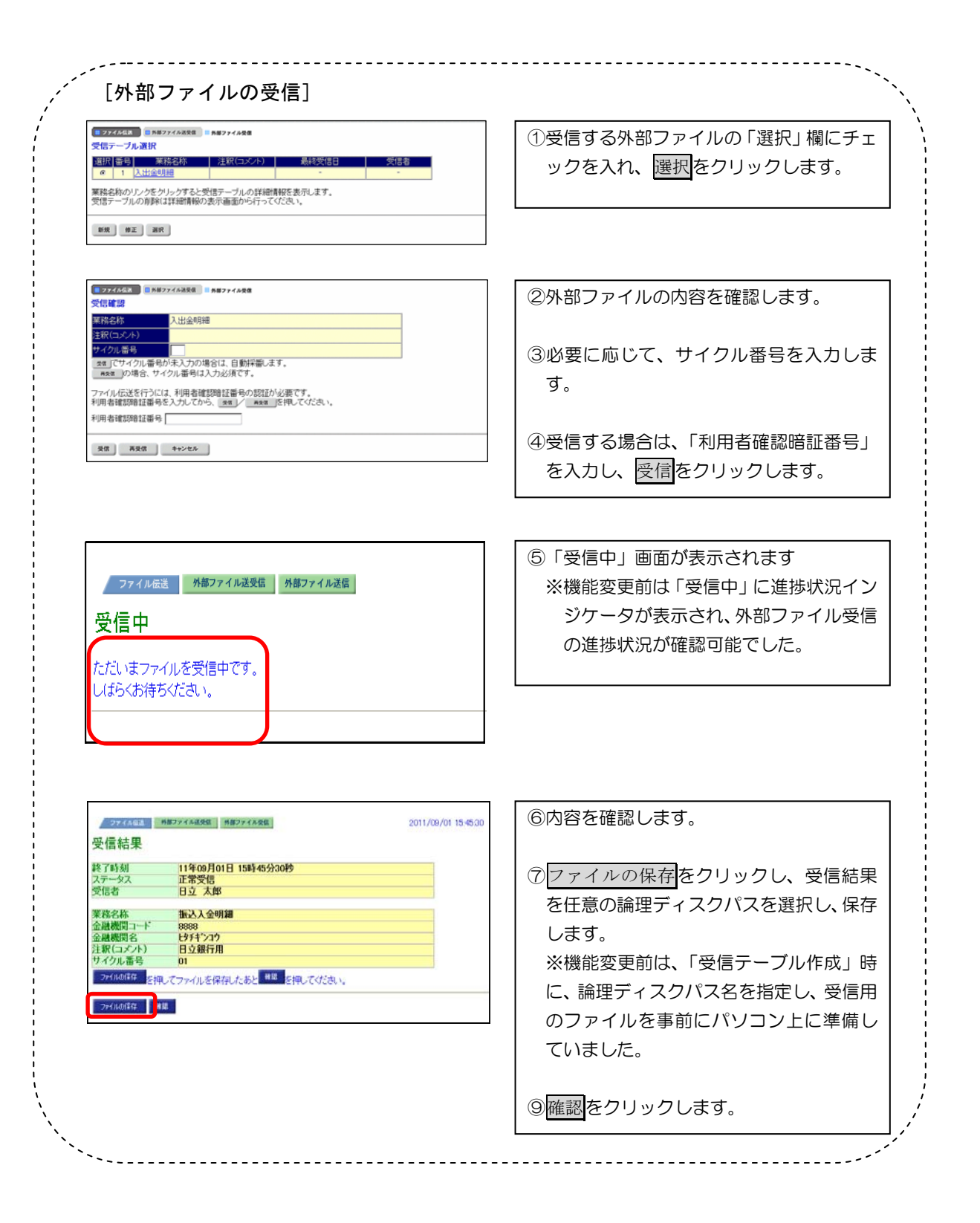

以 上